# Package: Risa (via r-universe)

July 2, 2024

Version 1.47.0

#### Date 2013-08-15

- Title Converting experimental metadata from ISA-tab into Bioconductor data structures
- Author Alejandra Gonzalez-Beltran, Audrey Kauffmann, Steffen Neumann, Gabriella Rustici, ISA Team
- Maintainer Alejandra Gonzalez-Beltran

<alejandra.gonzalez.beltran@gmail.com>

**Depends** R ( $>= 2.0.9$ ), Biobase ( $>= 2.4.0$ ), methods, Rcpp ( $>= 0.9.13$ ), biocViews, affy

#### Imports xcms

**Suggests** faah KO  $(>= 1.2.11)$ 

Description The Investigation / Study / Assay (ISA) tab-delimited format is a general purpose framework with which to collect and communicate complex metadata (i.e. sample characteristics, technologies used, type of measurements made) from experiments employing a combination of technologies, spanning from traditional approaches to high-throughput techniques. Risa allows to access metadata/data in ISA-Tab format and build Bioconductor data structures. Currently, data generated from microarray, flow cytometry and metabolomics-based (i.e. mass spectrometry) assays are supported. The package is extendable and efforts are undergoing to support metadata associated to proteomics assays.

# License LGPL

biocViews Annotation, DataImport, MassSpectrometry

URL <http://www.isa-tools.org/>

# BugReports <https://github.com/ISA-tools/Risa/issues>

Repository https://bioc.r-universe.dev

RemoteUrl https://github.com/bioc/Risa

RemoteRef HEAD

RemoteSha 8cc4b0e7fdd5638cb31a76fbb86f04bea9fd1641

# <span id="page-1-0"></span>**Contents**

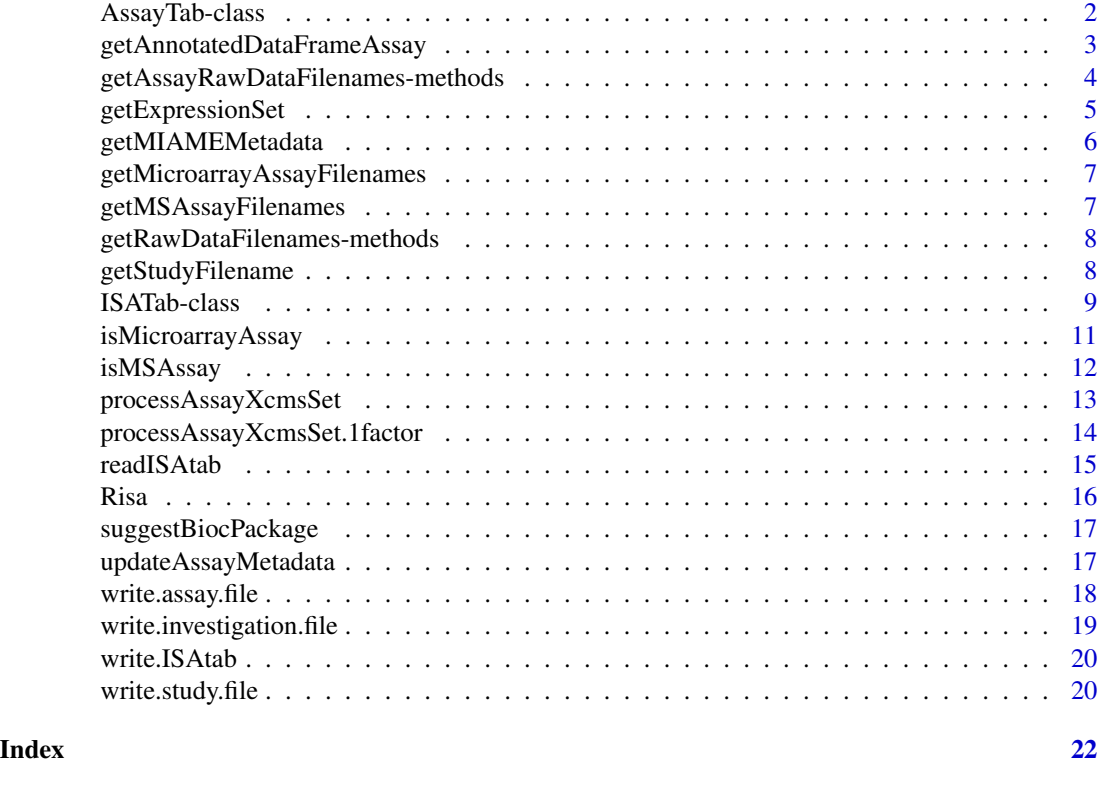

AssayTab-class *Class* "AssayTab"*, a class for maintaing the information of AssayTab*

# Description

This class maintains information from an AssayTab dataset, including an investigation file, one or more study files, and one or more assay files for each study file.

# Objects from the Class

Objects can be created by calls of the form new("AssayTab", ...).

# Slots

- path Object of class "character", it represents the path of the ISA-Tab dataset to which this AssayTab belongs
- study.filename Object of class "character" with the filename of the study to which this assay belongs to.
- study.identifier Object of class "character" with the identifier of the study to which this assay belongs to.

<span id="page-2-0"></span>assay.filename Object of class "character" with the filename of the assay. assay.file Object of class "data.frame" with the contents of the assay file. assay.technology.type Object of class "character" with the technology type of this assay. assay.measurement.type Object of class "character" with the measurement type of this assay. assay.names Object of class "data.frame" with the assay names for this assay file. data.filenames Object of class "data.frame" with the data filenames.

#### **Methods**

```
[ signature(x = "AssayTab"): ...
```
getAssayRawDataFilenames signature(.Object = "AssayTab", full.path="logical"): returns the raw data filenames for this assay

# Author(s)

Alejandra Gonzalez-Beltran, <isatools@googlegroups.com>

# See Also

ISATab-class,ISATab-methods,

#### Examples

```
showClass("AssayTab")
showClass("MSAssayTab")
showClass("MicroarrayAssayTab")
showClass("SeqAssayTab")
showClass("NMRAssayTab")
```
getAnnotatedDataFrameAssay *Retrieves an AnnotatedDataFrameAssay.*

# Description

Retrieves an AnnotatedDataFrameAssay.

# Usage

getAnnotatedDataFrameAssay(isa, assay.filename)

#### Arguments

isa An object of the ISAtab-class.

assay.filename

#### <span id="page-3-0"></span>Value

An annotated data frame.

#### Author(s)

Alejandra Gonzalez-Beltran

# See Also

ISATab-class, AnnotatedDataFrame

#### Examples

```
faahkoISAzip <- system.file("extdata","faahKO-metadata.zip", package="Risa")
faahkoISA <- readISAtab(zipfile = faahkoISAzip, path = file.path(system.file("extdata", package="Risa"),"faahkoI
faahkoADF <- getAnnotatedDataFrameAssay(faahkoISA, faahkoISA@assay.filenames[[1]])
str(faahkoADF)
```

```
armstrongISAzip <- system.file("extdata","ARMSTRONG-S-3-metadata.zip", package="Risa")
armstrongISA <- readISAtab(zipfile = armstrongISAzip, path = file.path(system.file("extdata", package="Risa"),"a
armstrongADF <- getAnnotatedDataFrameAssay(armstrongISA, armstrongISA@assay.filenames[[1]])
str(armstrongADF)
```

```
getAssayRawDataFilenames-methods
```
*~~ Methods for Function* getAssayRawDataFilenames *in Package* Risa *~~*

# **Description**

 $\sim$  Methods for function getAssayRawDataFilenames in package Risa  $\sim$  They retrieve the raw data files for a particular assay type.

# Methods

- signature(.Object = "AssayTab", full.path = "logical") Retrieves the raw data filenames for a generic assay.
- signature(.Object = "MicroarrayAssayTab", full.path = "logical") Retrieves the raw data filenames for an assay whose technology type is DNA microarray.
- signature(.Object = "MSAssayTab", full.path = "logical") Retrieves the raw data filenames for an assay whose technology type is mass spectrometry. These data filenames correspond to those specified in the column 'Raw Spectral Data File'.
- signature(.Object = "NMRAssayTab", full.path = "logical") Retrieves the raw data filenames for an assay whose technology type is NMR spectroscopy.
- signature(.Object = "SeqAssayTab", full.path = "logical") Retrieves the raw data filenames for an assay whose technology type is nucleotide sequencing.

<span id="page-4-0"></span>getExpressionSet *Retrieves an ExpressionSet for a DNA microarray assay.*

# **Description**

Retrieves an ExpressionSet for a DNA microarray assay.

#### Usage

```
getExpressionSet(isa, assay.filename)
```
# Arguments

isa An object from the ISATab-class.

assay.filename A character vector with the assay filename of the microarray assay.

# Value

It returns an ExpressionSet.

# Author(s)

Alejandra Gonzalez-Beltran

#### References

affy

# See Also

[ISATab-class](#page-8-1)

#### Examples

```
data.dir <- system.file("extdata", package="Risa")
isazip <- system.file("extdata","ARMSTRONG-S-3-metadata.zip", package="Risa")
path <- file.path(data.dir,"ARMSTRONG_ISA")
isa <- readISAtab(zipfile = isazip, path = path, verbose =TRUE)
path <- file.path(data.dir,"ARMSTRONG_ISA/")
```

```
cel.files <- c("GSM510377_SA2006121413.CEL", "GSM510378_SA2006121414.CEL", "GSM510379_SA2006121415.CEL", "GSM510
           "GSM510381_SA2006121417.CEL", "GSM510382_SA2006121418.CEL","GSM510383_SA2006121419.CEL","GSM510384_SA2006121420.CEL",
           "GSM510385_SA2006121421.CEL","GSM510386_SA2006121427.CEL", "GSM510387_SA2006121428.CEL", "GSM510388_
           "GSM510389_SA2006121440.CEL","GSM510390_SA2006121441.CEL", "GSM510391_SA2006121442.CEL")
```
base.url <- "http://perdera.sph.harvard.edu/biidata/microarray/study\_ARMSTRONG-S-3\_3Zd4KeJNJ7/raw\_data/"

###########download all the cel files - this is commented out, uncomment the following two lines if you want to build #lapply(cel.files, function(x) download.file(paste(base.url, x, sep=""), destfile=paste(path, x, sep="")))

#getExpressionSet(isa, isa@assay.filenames[[1]])

getMIAMEMetadata *Retrieves the MIAME information about a microarray experiment*

# Description

If the assay.filename uses the microarray technology, it retrieves an object of the class MIAME with the minimum information about the experiment. Otherwise, it outputs a message indicating that the method is not valid for assays not using the microarray technology.

# Usage

```
getMIAMEMetadata(isa, assay.filename)
```
# Arguments

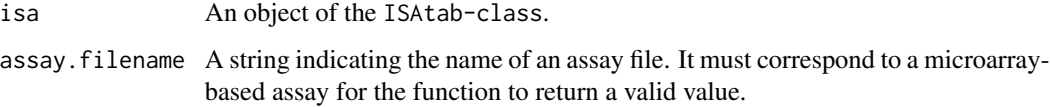

#### Value

It retrieves an object from the MIAME class or an error message.

# Author(s)

Alejandra Gonzalez-Beltran

# See Also

isMicroarrayAssay

```
armstrongISAzip <- system.file("extdata","ARMSTRONG-S-3-metadata.zip", package="Risa")
armstrongISA <- readISAtab(zipfile = armstrongISAzip, path = file.path(system.file("extdata", package="Risa"),"a
assay.filename <- armstrongISA@assay.filenames[[1]]
miame <- getMIAMEMetadata(armstrongISA, assay.filename)
str(miame)
```
<span id="page-5-0"></span>

<span id="page-6-0"></span>getMicroarrayAssayFilenames

*Listing filenames of microarray-based asssay from an ISAtab dataset.*

# Description

Retrieves the list of asssay filenames in an ISAtab dataset, which correspond to microarray-based assays.

# Usage

getMicroarrayAssayFilenames(isa)

## Arguments

isa An object of the ISAtab-class.

#### Value

a list of assay filenames

#### Author(s)

Alejandra Gonzalez-Beltran

#### See Also

isMicroarrayAssay

# Examples

```
armstrongISAzip <- system.file("extdata","ARMSTRONG-S-3-metadata.zip", package="Risa")
armstrongISA <- readISAtab(zipfile = armstrongISAzip, path = file.path(system.file("extdata", package="Risa"),"ar
getMicroarrayAssayFilenames(armstrongISA)
```
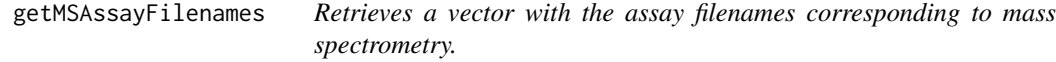

#### Description

Given an object from the ISAtab-class, this method retrieves a vector with the assay filenames corresponding to mass spectrometry (identified by having a column called 'Raw Spectral Data File'.

# Usage

getMSAssayFilenames(isa)

#### <span id="page-7-0"></span>Arguments

isa an object from the ISAtab class

# Value

A character vector with the assay filenames corresponding to mass spectrometry.

# Author(s)

Alejandra Gonzalez-Beltran

# Examples

```
data.dir <- system.file("extdata", package="Risa")
isazip <- system.file("extdata","faahKO-metadata.zip", package="Risa")
faahkoISA <- readISAtab(zipfile = isazip, path = file.path(data.dir,"faahKOISA"), verbose =TRUE)
ms.assay.filenames <- getMSAssayFilenames(faahkoISA)
```
getRawDataFilenames-methods

*~~ Methods for Function* getRawDataFilenames *in Package* Risa *~~*

# Description

 $\sim$  Methods for function getRawDataFilenames in package Risa  $\sim$  To retrieve the raw data filenames in the ISATab dataset.

#### Methods:

signature(.Object = "ISATab", full.path = "logical") Retrieves the raw data filenames in the ISATab dataset given an object from the ISATab-class and a boolean value indicating if the filenames are retrieved with their full path or not.

getStudyFilename *Retrieves the study filename to which an assay.filename corresponds.*

# Description

Retrieves the study filename to which an assay.filename corresponds.

# Usage

getStudyFilename(isa, assay.filename)

#### <span id="page-8-0"></span>ISATab-class 9

#### **Arguments**

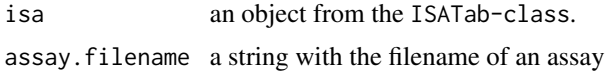

#### Value

a string with the study filename.

# Author(s)

Alejandra Gonzalez-Beltran

# See Also

ISATab-class

# Examples

faahkoISA <- readISAtab(find.package("faahKO")) getStudyFilename(faahkoISA, faahkoISA@assay.filenames[[1]])

<span id="page-8-1"></span>ISATab-class *Class* "ISATab"*, a class for maintaing ISATab information*

# **Description**

This class maintains information from an ISATab dataset, including an investigation file, one or more study files, and one or more assay files for each study file.

# Objects from the Class

Objects can be created by calls of the form new("ISATab", ...).

#### **Slots**

path: Object of class "character", it represents the path of the ISA-Tab dataset

- investigation.filename: Object of class "character", it represents the name of the Investigation file
- investigation.file: Object of class "data.frame", it is a data frame with the contents of the Investigation file
- investigation.identifier: Object of class "character", it is a string with the identifier for the investigation
- study.identifiers: Object of class "character", it is the list of study identifiers
- study.titles: Object of class "character", it is the list of study titles

study.descriptions: Object of class "character", it is the list of study descriptions

- study.contacts: Object of class "character", it is the list of study contacts
- study.contacts.affiliations: Object of class "character", it is the list of affiliations of the study contacts
- study.filenames: Object of class "character", the names of the study files
- study.files: Object of class "list", a list of data frames wiht the contents of the study files
- assay.filenames: Object of class "character", the names of the assay files
- assay.filenames.per.study: Object of class "list", the names of the assay files according to the study they belong to
- assay.files: Object of class "list", a list of data frames with the contents of the assay files
- assay.files.per.study: Object of class "list", a list of data frames with the contents of the assay files divided per study they belong to
- assay.names: Object of class "list", which is a list of data frames, containing, per each assay file, the column of the assay file corresponding to the "Assay Name"
- assay.technology.types: Object of class "character", a list with the technology types corresponding to each assay
- assay.measurement.types: Object of class "character", a list with the names of the data files

data.filenames: Object of class "list", a list with the names of the samples

- samples: Object of class "character"
- samples.per.study: Object of class "list",
- samples.per.assay.filename: Object of class "list", the samples classified according to the assay filename they belong to
- assay.filenames.per.sample: Object of class "list", where each element is a list of assay file names per each sample name
- sample.to.rawdatafile: Object of class "list", a list of data frames with samples associated with raw data files
- sample.to.assayname: Object of class "list", maintains the association between samples and assay names
- rawdatafile.to.sample: Object of class "list", mantains the association raw data file and samples
- assayname.to.sample: Object of class "list", mantains the associations between assay names and samples
- factors: Object of class "list", which contains R 'factor' objects for each of the studies (with factor names and factor levels).
- treatments: Object of class "list" of data frames with the combination of factor values, per study file, or a factor object, if there is a single study
- groups: Object of class "list", with one element per study file, and each element is a list of the samples for the corresponding treatment
- assay.tabs: Object of class "list", where each element is an object of the class AssayTab or its specialisations (MSAssayTab or MicroarrayAssayTab), representing the information of each of the assay files in the investigation.

# <span id="page-10-0"></span>isMicroarrayAssay 11

# Methods

 $[$  signature(x = "ISATab"): ...

getRawDataFilenames signature(.Object="ISATab", full.path=TRUE): get the raw data filenames for all the assays in the ISATab dataset

# Note

No notes yet.

# Author(s)

Alejandra Gonzalez-Beltran, <isatools@googlegroups.com>

#### References

Risa is a component of the ISA software infrastructure <http://isa-tools.org/>. The source code and latest version can be found in the GitHub repository <https://github.com/ISA-tools/Risa>. Please, submit all 'bugs' and feature requests through [https://github.com/ISA-tools/Risa/](https://github.com/ISA-tools/Risa/issues) [issues](https://github.com/ISA-tools/Risa/issues).

# See Also

ISATab-methods

# Examples

```
showClass("ISATab")
```
isMicroarrayAssay *Determines if an assay is microarray-based or not.*

#### Description

Retrieves a boolean value indicating wether the assay filename given as parameter corresponds to a microarray-based assay or not.

## Usage

```
isMicroarrayAssay(isa, assay.filename)
```
#### Arguments

isa An object of the ISAtab-class. assay.filename A string indicating the name of an assay file. It must correspond to a microarraybased assay for the function to return a valid value.

# Value

Retrieves a boolean value.

# Author(s)

Alejandra Gonzalez-Beltran

# See Also

getMIAMEMetadata

# Examples

```
data.dir <- system.file("extdata", package="Risa")
isazip <- system.file("extdata","ARMSTRONG-S-3-metadata.zip", package="Risa")
isa <- readISAtab(zipfile = isazip, path = file.path(data.dir,"ARMSTRONG_ISA"), verbose =TRUE)
```
assay.filename <- isa@assay.filenames[[1]] isMicroarrayAssay(isa, assay.filename)

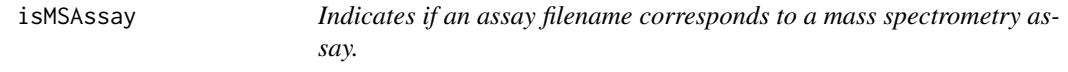

#### Description

Indicates if an assay filename corresponds to a mass spectrometry assay.

# Usage

```
isMSAssay(isa, assay.filename)
```
# Arguments

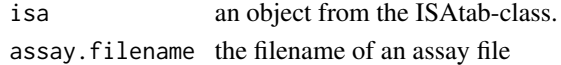

# Value

It retrieves a boolean value indicating wether the assay is a mass spectrometry assay or not.

# Author(s)

Alejandra Gonzalez-Beltran

```
faahkoISA = readISAtab(find.package("faahKO"))
assay.filename <- faahkoISA["assay.filenames"][[1]]
isMSAssay(faahkoISA, assay.filename)
```
<span id="page-11-0"></span>

<span id="page-12-0"></span>processAssayXcmsSet *Build an xcmsSet object given a mass spectrometry assay and considering all factors defined*

# Description

processAssayXcmsSet retrieves an xcmsSet object given and ISA-tab object and one of its assay filenames.

#### Usage

processAssayXcmsSet(isa, assay.filename, ...)

# Arguments

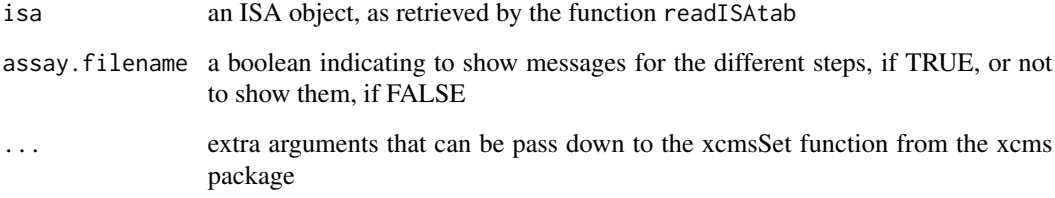

# Value

the xcmsSet object built from the assay metadata, considering all the factors defined, and data files

# Author(s)

Steffen Neumann, Alejandra Gonzalez-Beltran / Maintainer: Alejandra Gonzalez-Beltran <isatools@googlegroups.com>

# See Also

readISAtab

```
faahkoISA = readISAtab(find.package("faahKO"))
assay.filename <- faahkoISA["assay.filenames"][[1]]
xset = processAssayXcmsSet(faahkoISA, assay.filename)
```
<span id="page-13-0"></span>processAssayXcmsSet.1factor

*Build an xcmsSet object given a mass spectrometry assay and considering the first factor defined*

# Description

processAssayXcmsSet.1factor retrieves an xcmsSet object given and ISA-tab object and one of its assay filenames.

# Usage

```
processAssayXcmsSet.1factor(isa, assay.filename, ...)
```
# Arguments

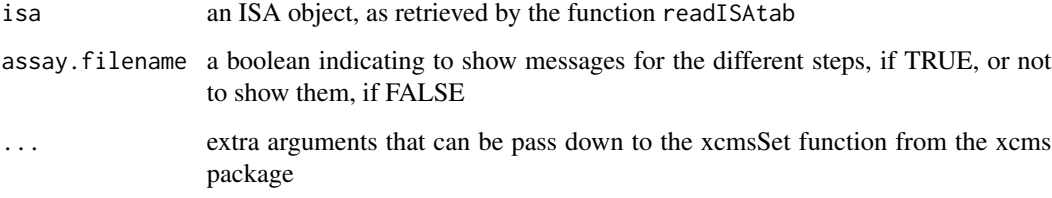

#### Value

the xcmsSet object built from the assay metadata, considering all the factors defined, and data files

# Author(s)

Alejandra Gonzalez-Beltran / Maintainer: Alejandra Gonzalez-Beltran <isatools@googlegroups.com>

# See Also

readISAtab

```
faahkoISA = readISAtab(find.package("faahKO"))
assay.filename <- faahkoISA["assay.filenames"][[1]]
xset = processAssayXcmsSet.1factor(faahkoISA, assay.filename)
```
<span id="page-14-1"></span><span id="page-14-0"></span>

# Description

Reads an ISAtab dataset given as a zip file or as a set of files in a specific folder, and builds an object from the ISAtab class.

#### Usage

```
readISAtab(path = getwd(), zipfile = NULL, verbose = FALSE)
```
# Arguments

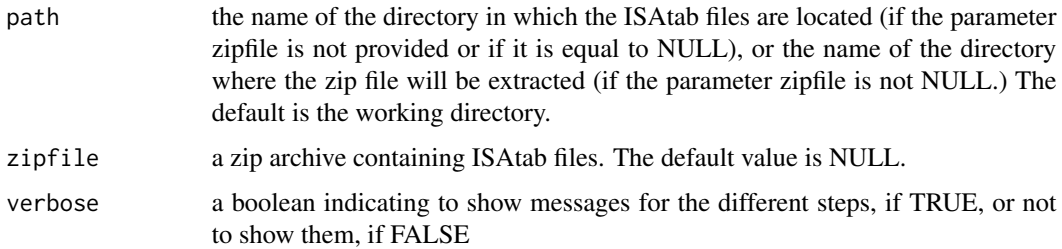

# Value

The result is an object from the ISAtab class.

# Author(s)

Alejandra Gonzalez-Beltran, Audrey Kauffmann / Maintainer: Alejandra Gonzalez-Beltran, ISA Team <isatools@googlegroups.com>

```
## Example for mass spectrometry dataset
   temp = tempdir()datafiles = c(file.path(system.file("cdf/KO", package="faahKO"), grep("CDF",dir(system.file("cdf/KO", package
   file.copy(datafiles, temp, recursive=TRUE)
 isafiles = file.path(system.file(package="faahKO"), grep("txt",dir(system.file(package="faahKO")),value=TRUE))
   file.copy(isafiles, temp, recursive=TRUE)
   isaObject1 = readISAtab(path = temp)
```

```
## Example of readISAtab for a mass spectrometry experiment
isazip <- system.file("extdata","faahKO-metadata.zip", package="Risa")
isaObject2 <- readISAtab(zipfile = isazip, path = file.path(system.file("extdata", package="Risa"),"ISAexample")
```
## <span id="page-15-0"></span>Description

The Risa package builds R objects from ISA-tab format files and it is a component of the ISA software infrastructure (see <http://isa-tools.org/>). ISA stands for Investigation, Study, Assay and the infrastructure revolves around the ISA-Tab format, which supports descriptions of biological experiments, with focus but not limited to high-throughput experiments. The format is supported by a series of open-source tools (all available in There is a growing international user community of the ISA infrastructure, featured in the ISA commons website (<http://isacommons.org>).

The source code and latest version of the Risa package can be found in the GitHub repository <https://github.com/ISA-tools/Risa>. Please, submit all 'bugs' and feature requests through <https://github.com/ISA-tools/Risa/issues>.

The function readISAtab reads ISA-tab files from a local zip archive or from a local folder.

The package also contains methods to save the ISA-tab files and to update the metadata after analysis. For mass spectrometry assays, the package includes several methods to build necessary object for processing using the xcms package (available in Bioconductor).

There are also functions to deal with DNA microarray-based assays, such as building an ExpressionSet object, relying on the affy package (available in Bioconductor)

In addition, there is a function called suggestBiocPackage that, given an object from the ISAtabclass - i.e. an ISAtab dataset - it will retrieve a list of potentially useful packages from Bioconductor, according to the assays measurement and technology types. This functionality is based on the annotations provided by the BiocViews.

The Risa package bridges the ISA metadata with analysis pipelines in R, and this is the reason of its name:  $R + ISA = Risa$ . Anecdotically, we note that Risa is the Pleasure Planet in Star Trek (see <http://en.memory-alpha.org/wiki/Risa>) and that 'Risa' means laughter in Spanish.

#### Author(s)

Alejandra Gonzalez-Beltran, Steffen Neumann, Audrey Kauffmann, Gabriella Rustici, Philippe Rocca-Serra, Eamonn Maguire, Susanna-Asunta Sansone. Maintainer: Alejandra Gonzalez-Beltran <isatools@googlegroups.com>

# See Also

readISAtab, processAssayXcmsSet, updateAssayMetadata, write.ISAtab

#### Examples

```
## Example of readISAtab for a mass spectrometry experiment from a zip file
 isazip = system.file("extdata","faahKO-metadata.zip", package="Risa")
isaset = readISAtab(zipfile = isazip, path = file.path(system.file("extdata", package="Risa"),"ISAexample"), v
 require("faahKO")
```
## Example of readISAtab for mass spectrometry data

# <span id="page-16-0"></span>suggestBiocPackage 17

```
temp = tempdir()datafiles = c(file.path(system.file("cdf/KO", package="faahKO"), grep("CDF",dir(system.file("cdf/KO", package
 file.copy(datafiles, temp, recursive=TRUE)
isafiles = file.path(system.file(package="faahKO"), grep("txt",dir(system.file(package="faahKO")),value=TRUE
 file.copy(isafiles, temp, recursive=TRUE)
 isatab.object = readISAtab(path = temp)
```
suggestBiocPackage *Suggest Bioconductor pacakges*

# Description

Suggest a list of packages available in Bioconductor, which may be useful for processing the assay according to its technology and measurement types.

#### Usage

suggestBiocPackage(isa,bioc.version)

## Arguments

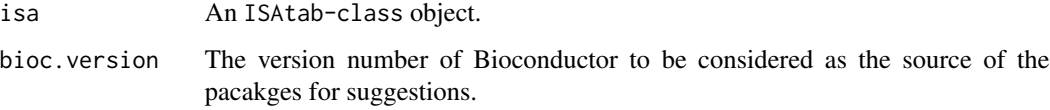

#### Author(s)

Alejandra Gonzalez-Beltran

updateAssayMetadata *Update metadata into the assay file*

# Description

updateAssayMetadata Updates metadata into a particular assay file. See an example of use for a metabolite dataset at <https://github.com/sneumann/mtbls2>.

## Usage

```
updateAssayMetadata(isa, assay.filename, col.name, values)
```
# <span id="page-17-0"></span>Arguments

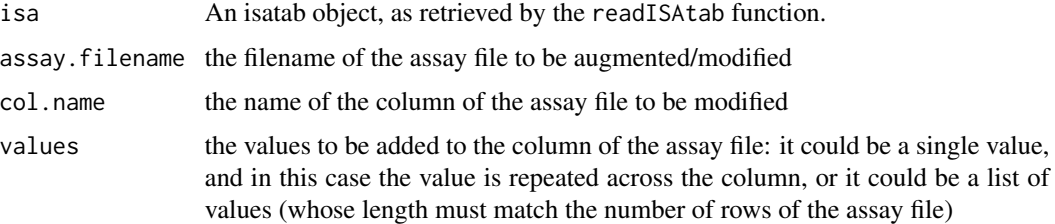

# Value

The updated ISA-Tab object.

# Author(s)

Alejandra Gonzalez-Beltran / Maintainer: Alejandra Gonzalez-Beltran, ISA Team <isatools@googlegroups.com>

# See Also

readISAtab, <https://github.com/sneumann/mtbls2>

# Examples

### This example shows how to add values to the column "Derived Spectral Data File", assuming that the results are s faahkoISA = readISAtab(find.package("faahKO")) assay.filename <- faahkoISA["assay.filenames"][[1]] updateAssayMetadata(faahkoISA, assay.filename,"Derived Spectral Data File","faahkoDSDF.txt")

write.assay.file *Write an Assay File from the ISA-Tab dataset*

# Description

write.assay.file writes a specific assay file from the ISA-tab dataset into disk.

#### Usage

```
write.assay.file(isa, assay.filename, path = getwd())
```
#### Arguments

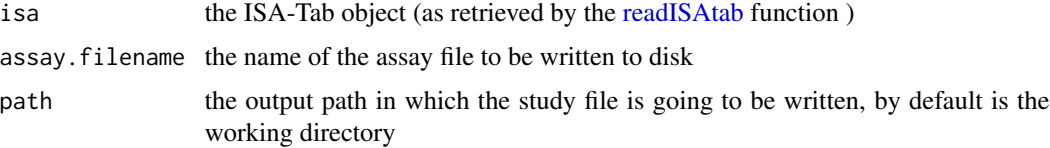

# <span id="page-18-0"></span>Author(s)

Alejandra Gonzalez-Beltran / Maintainer: Alejandra Gonzalez-Beltran, ISA Team <isatools@googlegroups.com>

#### See Also

```
write.ISAtab,write.investigation.file, write.study.file, readISAtab
```
# Examples

```
### Example of writing the study file of faahKO ISA-Tab dataset into the temp directory
faahkoISA <- readISAtab(find.package("faahKO"))
temp = tempdir()write.assay.file(faahkoISA, faahkoISA["assay.filenames"][[1]], temp)
```
write.investigation.file

*Writes the Investigation File of an ISA-Tab dataset*

# Description

write.investigation.file reads a ISA-tab file.

#### Usage

```
write.investigation.file(isa, path = getwd())
```
#### Arguments

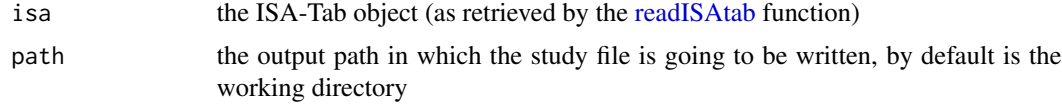

# Author(s)

Alejandra Gonzalez-Beltran / Maintainer: Alejandra Gonzalez-Beltran, ISA Team <isatools@googlegroups.com>

#### See Also

write.ISAtab, write.study.file, write.assay.file, readISAtab

```
### Example of writing the study file of faahKO ISA-Tab dataset into the temp director
faahkoISA <- readISAtab(find.package("faahKO"))
temp = tempdir()write.investigation.file(faahkoISA, temp)
```
<span id="page-19-0"></span>

#### Description

write.ISAtab writes a ISA-Tab dataset.

#### Usage

write.ISAtab(isa, path = getwd())

#### Arguments

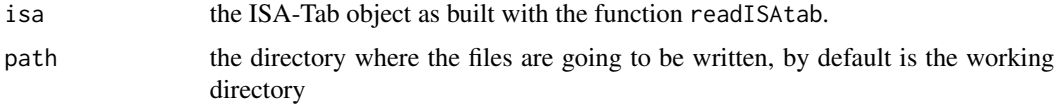

# Author(s)

Alejandra Gonzalez-Beltran / Maintainer: Alejandra Gonzalez-Beltran, ISA Team <isatools@googlegroups.com>

#### See Also

write.investigation.file, write.study.file, write.assay.file, readISAtab

# Examples

```
### Example of writing the study file of faahKO ISA-Tab dataset into the temp director
 data.dir <- system.file("extdata", package="Risa")
 isazip <- system.file("extdata","faahKO-metadata.zip", package="Risa")
faahkoISA <- readISAtab(zipfile = isazip, path = file.path(data.dir,"faahKOISA"), verbose =TRUE)
 temp = tempdir()write.ISAtab(faahkoISA, temp)
```
write.study.file *Write a Study File of an ISA-Tab dataset*

# Description

write.study.file writes a specific Study file from the ISA-tab dataset.

# Usage

```
write.study.file(isa, study.filename, path = getwd())
```
# <span id="page-20-0"></span>write.study.file 21

# Arguments

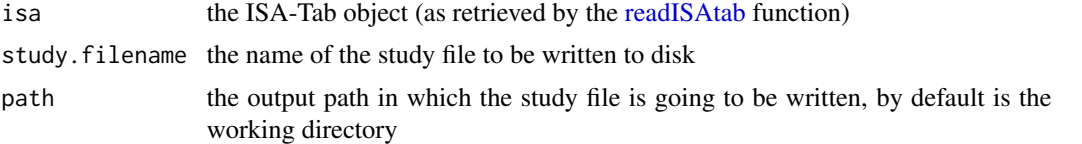

# Author(s)

Alejandra Gonzalez-Beltran / Maintainer: Alejandra Gonzalez-Beltran, ISA Team <isatools@googlegroups.com>

# See Also

write.study.file, write.ISAtab, readISAtab

```
### Example of writing the study file of faahKO ISA-Tab dataset into the temp director
faahkoISA <- readISAtab(find.package("faahKO"))
temp = tempdir()write.study.file(faahkoISA, faahkoISA["study.filenames"][[1]], temp)
```
# <span id="page-21-0"></span>**Index**

```
∗ ISAtab datasets
    readISAtab, 15
∗ affy
    getExpressionSet, 5
∗ classes
    AssayTab-class, 2
    ISATab-class, 9
∗ methods
    getAssayRawDataFilenames-methods,
        4
    getRawDataFilenames-methods, 8
∗ microarray
    getExpressionSet, 5
∗ raw data filenames
    getAssayRawDataFilenames-methods,
        4
[,AssayTab,ANY,ANY,ANY-method
        (AssayTab-class), 2
[,AssayTab-method (AssayTab-class), 2
[,ISATab,ANY,ANY,ANY-method
        (ISATab-class), 9
[,ISATab-method (ISATab-class), 9
[<-,AssayTab,ANY,ANY,ANY-method
        (AssayTab-class), 2
[<-,AssayTab-method (AssayTab-class), 2
[<-,ISATab,ANY,ANY,ANY-method
        (ISATab-class), 9
[<-,ISATab-method (ISATab-class), 9
AssayTab-class, 2
getAnnotatedDataFrameAssay, 3
getAssayRawDataFilenames
        (getAssayRawDataFilenames-methods),
        4
getAssayRawDataFilenames,AssayTab,logical-met\mathsf{p}pod14
        (getAssayRawDataFilenames-methods),
        4
getAssayRawDataFilenames,MicroarrayAssayTab,l<mark>®ġṡaal6</mark>method
        (getAssayRawDataFilenames-methods),
                                                        4
                                               getAssayRawDataFilenames,MSAssayTab,logical-method
                                                        (getAssayRawDataFilenames-methods),
                                                        4
                                               getAssayRawDataFilenames,NMRAssayTab,logical-method
                                                       (getAssayRawDataFilenames-methods),
                                                        \DeltagetAssayRawDataFilenames,SeqAssayTab,logical-method
                                                       (getAssayRawDataFilenames-methods),
                                                        4
                                               getAssayRawDataFilenames-methods, 4
                                               getExpressionSet, 5
                                               getMIAMEMetadata, 6
                                               getMicroarrayAssayFilenames, 7
                                               getMSAssayFilenames, 7
                                               getRawDataFilenames
                                                       (getRawDataFilenames-methods),
                                                        8
                                               getRawDataFilenames,ISATab,logical-method
                                                       (getRawDataFilenames-methods),
                                                        8
                                               getRawDataFilenames-methods, 8
                                               getStudyFilename, 8
                                               ISATab-class, 9
                                               isMicroarrayAssay, 11
                                               isMSAssay, 12
                                               MicroarrayAssayTab-class
                                                        (AssayTab-class), 2
                                               MSAssayTab-class (AssayTab-class), 2
                                               NMRAssayTab (AssayTab-class), 2
                                               processAssayXcmsSet, 13
                                               readISAtab, 15, 18, 19, 21
                                               Risa-package (Risa), 16
```
#### $I<sub>N</sub>DEX$  23

SeqAssayTab *(*AssayTab-class *)* , [2](#page-1-0) suggestBiocPackage , [17](#page-16-0)

updateAssayMetadata , [17](#page-16-0)

write.assay.file, [18](#page-17-0) write.investigation.file , [19](#page-18-0) write.ISAtab, $20\,$  $20\,$ write.study. ${\tt file}, 20$  ${\tt file}, 20$